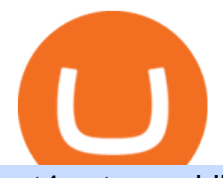

mt4 setup reddit ethtrader osmosis wallet coinbase pro api secret key coinbase qr code for authenticator l

**Osmosis** 

Download the advanced forex trading platform, MetaTrader 4, at FOREX.com. Try it for free with our free demo trading account.

How Long Does it Take to Get Verified on Binance

Cboe Market Data Services - US and European Exchange Data

Stuck on Pending Verification : binance - reddit

https://i.imgur.com/LnJsQQA.jpg|||The 50 "Ethereum Killers" : ethtrader|||1242 x 1078 KuCoin Help Center

https://trustwallet.com/assets/images/blog/howtomint-nfts-on-bsc-4.png|||How to Mint and Sell Your Own NFT on Binance Smart Chain|||1500 x 900

https://trungquandev.com/wp-content/uploads/2020/08/nodejs-two-factor-authentication-practice-trungquande v-03.png|||NodeJS trin khai xác thc 2 lp Two-Factor Authentication ...|||1136 x 1196

https://community.trustwallet.com/uploads/default/original/1X/181ce4a5be3b59b5fb24a70aabb598a85596420 d.png|||How to Stake Cosmos (ATOM) Tokens on Trust Wallet ...|||1932 x 1350

https://miro.medium.com/max/2880/0\*gFPnRKs6nGqQ3aSz.|||Etoro Wallet Transfer Pending ~ news word|||1440 x 900

https://i0.wp.com/bitcoin-investors.co.uk/wp-content/uploads/2017/10/Screen\_Coinbase\_Dashboard\_BIUK2.j pg?resize\\\\u003d1038,576\\\\u0026ssl\\\\u003d1|||Can You Cancel A Pending Bitcoin Deposit On Coinbase? / 5 ...|||1200 x 799

r/binance - 12 days account verification PENDING AND STILL .

Avoid IOTA like plague : ethtrader - reddit

Pending Verification Binance.com Have been pending for a week now on stage 2 verification, have read stories of other people a few months back having issues, any know the deal?

https://miro.medium.com/max/1400/1\*gcFDMXNJM7PJYK2PMhWm0g.png|||Coinbase - a Beginners Guide. Disclaimer: the information ...|||1400 x 1050

https://lh5.googleusercontent.com/-Y4Sd1IElslc/TYt7zGBJ5fI/AAAAAAAAD84/w9soV4Y\_Adw/s1600/IM G\_1764.jpg|||lh5.googleusercontent.com on reddit.com|||1108 x 1600

https://i.imgur.com/lfQeNRb.png|||Open Ocean Finance|||1768 x 773

http://www.forex.glass/wp-content/uploads/2014/10/mt4-setup-2.png|||How To Set Up Metatrader 4 (MT4) & Place Orders|||1680 x 935

KuCoin is a secure cryptocurrency exchange that makes it easier to buy, sell, and store cryptocurrencies like BTC, ETH, KCS, SHIB, DOGE, etc.

https://aivia.io/blog/en/content/images/2021/08/verification.jpg|||The account verification on the Binance exchange|||1407 x 990

Pending Verification 30+ days(US) : binance

https://secretinvestcrypto.com/wp-content/uploads/2020/04/26-1600x871.jpg|||TRADING ON BINANCE BITCOIN|||1600 x 871

Setup. Appearance and properties of each chart in the terminal can be set up individually. To do so, one has to execute the  $\&$ quot: Charts Properties.  $\&$ quot: menu command, the chart context menu command of the same name, or press F8. These actions result in appearing of the " Properties " window that can be used for setting of the color of various elements of the chart (the  $\&$ quot;Colors $\&$ quot;) tab:

 $18/09/2020$  - 9:40am. Cindicator has launched Stoic, an automated crypto trading tool with a ' hedge fund edge'. Stoic lets anybody trade crypto using AI-based strategies built for Cindicator Capital. Launched in 2019, Cindicator Capital is the first crypto hedge fund powered by Hybrid Intelligence, a combination of AI and the wisdom of thousands of analysts.

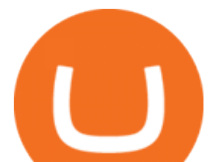

https://attachments.complain.biz/2021/05/Screenshot-34.png|||Complaint Binance! Facial Verification Failed » Complain.biz|||1366 x 768

How To Stake Osmosis Using Keplr Wallet by Gisele Schout .

https://evancarthey.com/wp-content/uploads/2019/01/Screenshot\_20190114-131444.png|||2018 Forex Results - How Did I Do For The Year? Gain or Loss?|||1080 x 2160

woodland wolves football; coinbase qr code for google authenticator; coinbase qr code for google authenticator. 0; 1 ; beachcomber cottages corpus christi, tx

Learn more about API access in this article here. Step 1: Click the menu button at the top right of the Coinbase Pro dashboard and select API from the dropdown. Step 2: Under Profile Information in the API Settings tab, click the + NEW API KEY button at the top right corner. Step 3: Select the View box in permissions.

https://i.ebayimg.com/images/g/rRYAAOSwKhpeDOLE/s-l1600.jpg|||Devastating HP Bc2500 Blade System Board 447694-001 With ...|||1200 x 1600

KuCoin is the top 1 altcoin exchange providing 600+ crypto assets and 1,000+ trading pairs. It serves over 10 million users worldwide. KuCoin provides the easiest fiat-on-ramp services for European users by launching the SEPA payment to deposit EUR.

https://external-preview.redd.it/BC0bONpozyE8\_UxzBgTC2AAP611czNcOkjug5G7AK\_Y.jpg?auto=webp& amp;s=7616b6eabe29206d3442df9820b02d2d001e510f|||KuCoin Invitation Code and link to bonus explained : Neotrader|||1200 x 3601

API stands for Application Programming Interface. As the name already suggests, it is an interface used to link the ProfitBird platform with the exchanges. If you provide your ProfitBird account with the API Key and Secret of your Coinbase Pro account, then the ProfitBird Platform is able to invest and trade on your exchange account on your behalf. So the API Key and Secret act as a unique identifier for authentication.

https://miro.medium.com/max/1400/1\*ybnxAtRFOWuQhXyuhIn\_Mw.png|||Coinbase - a Beginners Guide. Disclaimer: the information ...|||1400 x 1050

Restoring 2-step verification from a secret seed Coinbase .

https://binantrader.com/photos/binance/how-to-deposit-eur-on-binance-via-n26-10.png|||How to Deposit EUR on Binance via N26|||1600 x 825

Coinbase Pro - API Import Guide CoinLedger

https://virtualjj.com/my-exp-trying-buy-siacoin/bittrex-pending-btc-amount-example.jpg|||Can You Cancel A Pending Bitcoin Deposit On Coinbase ...|||1024 x 768

For new users, its worth noting that tokens have to be moved to appchains before they can be used there. For example, if the user bridges to Osmosis and trades for ATOM, the Cosmos network token,.

2-Step verification troubleshooting Coinbase Pro Help

https://preview.redd.it/o620vxl9wmj41.png?auto=webp&s=06283bfca258dfd95b437f7b5cbdc1b117a5ee 5e|||Loopring 3.0 can settle up to 2,025 trades per second ...|||1200 x 800

Coinbase Authenticator App New Phone

Welcome to /r/EthTrader, a 100% community driven sub. Here you can discuss Ethereum news, memes, investing, trading, miscellaneous market-related subjects and other relevant technology. Donuts reward posters, commenters, and moderators for their contributions to the subreddit.

Stoic is a fully mobile product available globally. The only requirement for new users to join is to have an account on Binance exchange with at least \$1,000 in crypto assets. About Cindicator.

In todays article, were having a look at how to stake Osmosis with the popular Cosmos wallet Keplr. Lets Get To Staking! Step 1 - Install the wallet extension. If you havent downloaded the wallet yet, go to https://wallet.keplr.app/; a pop-up will appear as soon as you enter the website. Click on the pop-up; it will lead you to the Chrome extension store.

The platform records about \$46.6 million in December as against its July value of \$4.1. Furthermore, CoinGecko data showed that the Osmosis native token (OSMO) rose by 13% within the last 24 hours to \$7.78. This takes the token to a new all-time high (ATH), surpassing its November ATH of \$6.80. 5 BTC + 300 Free

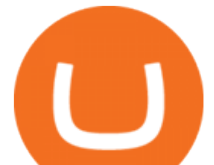

Spins for new players & amp; 15 BTC.

Stuck At Binance Verification? Here is the Ultimate Guide .

https://iwaterpurification.com/wp-content/uploads/2018/02/6-1024x813.png|||Mega Home Counter Top Stainless Water Distiller, Glass ...|||1024 x 813

It offers traders and investors a platform to trade more than 300 fiat and digital currencies and 450 Crypto pairs. Eric Don and Michael Gan began Kucoin in 2017 to offer a fast and secure exchange for digital coins. Since then, the platform has grown to have more than 8 million users and is used in more than 100 countries, including the USA.

Briefing for KuCoin SEPA Payment Method KuCoin Help Center

How to Setup MT4 and Start Trading in Less Than 5 Minutes 5 .

https://i.redd.it/zq8bpyh4nq101.jpg|||Sending Bitcoin To Binance Pending How Long To Trade ... |||1242 x 1190

coinbase qr code for google authenticator

The United States has strict regulations for cryptocurrency exchanges, and KuCoin is not licensed to operate in the states. If you live in the U.S, you may be tempted to use KuCoin without.

Download MetaTrader 4 for PC, Mac, iOS, Android

https://image.jimcdn.com/app/cms/image/transf/dimension=origxorig:format=png/path/s2e2ea4a9b3965dd1/i

mage/i89496c1906a8ce25/version/1433599964/triangle-trading-by-xard777.png||Triangle Trading by Xard777 - Forex Strategies - Forex ...|||1820 x 858

Osmosis is the first IBC-native Cosmos interchain AMM

API Keys : Coinbase Pro - Automated Trading at Alertatron

https://whatispaying.com/wp-content/uploads/2020/11/Autopokrcom-1010-1177-After-10-45-Days.png|||How to buy Vechain on Binance - Whatispaying.com|||1366 x 768

Introducing Stoic: automated crypto trading with a hedge fund .

Enter your trading accounts Login, Password, and Server then click Login. This information is in your Exness Personal Area. Under My Accounts, click the cog icon next to the trading account of choice, and select Account Information for the MT4 Login and Server. Your password is the same as set in the PA.

https://external-preview.redd.it/DURj1PyKVtfMFb9yDs5UfMEUj8wx-UF1TodUKYjgQ0c.jpg?auto=webp& amp;s=c2e32e1b6de39279df2f6ce6753d7d3c1c5feb8e|||Ethereum Price Prediction for 2020 - 2025 : ethtrader|||1875 x 1111

Under Profile Information, select the API Settings tab, then select + New API Key; Select your profile and appropriate permissions, create a passphrase, and then enter in your 2-Factor Authentication code ; Finally, select Create API Key at the bottom to make a unique key. The new API key and secret will be displayed on the API Settings page. Note: The API secret will be only be shown once, so remember to record your Secret in a secure location. If you lose your API Secret, we will not be .

2. level 2. crickhitchens. Op  $\cdot$  5m. Hmmm, maybe  $I\&\#39$ ; m confused. Are you talking about the " Assets & quot; page on the Osmosis site? If so, I don & #39; t see anything there when I connect my Keplr wallet. Am I supposed to send my coins somewhere over IBC? I thought I could just connect my wallet and see my balance on Osmosis, like other  $DEX'$ ; s.

Navigate to the Security Settings page. Under the Other Options section, select the Select button in the Authenticator App box. Follow the prompts to complete your authenticator setup. Follow this important tip for a successful TOTP authenticator setup: Sign in to your Coinbase account on your desktop browser (not mobile web browser) as your TOTP authenticator requires your mobile device to complete verification.

https://external-preview.redd.it/SnFiwMKwp9837AnGaSL5HXXjuBYO4VGWGB\_KlDjRsU4.png?auto=we bp&s=881623d2f8a93588f4deee2c0d992d8ecef0398e|||Binance won't let me withdraw usd! Verification pending ...|||1080 x 2340

Stuck on Pending Verification. Binance.US. Still no update. I get a mail that my Proof of Identity has been verified (which it already was and was not the issue) and to submit my Proof of Address. however, verification is still pending and was never cleared so I can not send new documentation. Is there any way to contact a real

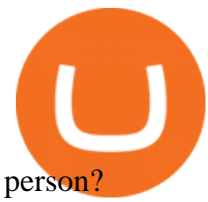

Project stoic crypto, Cindicator Capital automated trading .

Osmosis not showing wallet balance : OsmosisLab

https://images.prismic.io/coinmetro/a46bd94d-b4cd-4d49-b7df-8d0c92c9b65d\_img\_globe\_mobile.png?auto=

compress,format&rect=20,0,1460,1304&w=1500&h=1340|||Lowest Fee Crypto Exchange Usa / Which Crypto Exchange Has ...|||1500 x 1340

A Simple Guide to Staking (ATOM) on Osmosis Zone via Keplr Wallet

How To Use Kucoin In Us - Best Ideas 2021

Cindicator Launches Stoic, Crypto Hedge Fund Tech for the People

https://miro.medium.com/max/1280/1\*egfw3tXz1oDMyu9XT9eBFg.png|||Bridging to BEP2 The Fantom Way | by Fantom Foundation ...|||1280 x 818

https://preview.redd.it/9uc91jrup5zz.png?auto=webp&s=884a2bde676d2bf1aea9b40f7eb406f72d38f6d5|| |Warning: Fake coinbase transaction email : ethtrader|||1080 x 1920

The coinbase exchange is an independent platform without an official headquarters. Add coinbase to new phone authenticator. They all use the same protocol and anything that uses that protocol should work. Scan the qr code displayed on google $&\#39$ ; website with the. Open google authenticator on the new phone and follow the prompts to scan the barcode.

https://i.ebayimg.com/images/g/zkwAAOSwQOxgxktd/s-l1600.jpg|||cheapest sale Kflow Ropot 180 Countertop Reverse Osmosis ...|||1200 x 1600

Select Enter a provided key from the menu that appears. In the form, fill out the account name with something that describes this account (such as  $\&$ quot;Coinbase $\&$ quot;) and type the seed into the field for the key. DUO Click the add key button in the top right corner of the screen. In the next screen (QR code scanner) click the no barcode button.

See the best & amp; latest coinbase qr code for google authenticator on iscoupon.com. Coinbase describes 2SV via an authenticator app as a secure option. 10. When setting-up an authenticator app, Coinbase displays a QR code. Step 1: Open the Google Authenticator App and click on "+" located at the bottom right of the page.

Select API from the menu. Under Profile Information, select the API Settings tab, then select + New API Key. Select your profile and appropriate permissions, create a passphrase, and then enter in your 2-step verification code . Finally, select Create API Key at the bottom to make a unique key. The new API key and secret will be displayed on the API Settings page

/r/EthTrader DONUTS Surge Following Reddit Launch & amp; Issuance Halving By Lucas Campbell May 22, 2020 In the past week, Reddits Community Points announcement has brought a significant amount of attention to the Ethereum and DeFi ecosystem. Wow. @reddit mobile app now has an integrated Ethereum wallet and they $&\#39$ ; ve launched community currencies!

Follow the steps below to complete your Binance Verification Click on Verify from the personal detail section 2. Select your nationality from the dropdown menu and click on Start Depending on your selected nationality, you will be given a list of the information you will be required to provide.

https://camo.githubusercontent.com/ab9ca6913b240a64412a7f7fb32bceed75b293db/68747470733a2f2f692e6 96d6775722e636f6d2f7876697a636d752e706e67|||Zero knowledge proof blockchain unconfirmed|||1613 x 1213

Stoic lets anybody trade like a crypto hedge fund with just a mobile app. Its open to anybody in the world, starting with just \$1,000. Stoics first users love it! We soft-launched Stoic in early.

Cosmos Connects to Ethereum Via the Osmosis DEX

https://attachments.complain.biz/2021/07/Screenshot\_20210726\_153443\_com.binance.dev\_.jpg|||Complaint Binance! Missing coins » Complain.biz|||1080 x 2340

https://filestore.community.support.microsoft.com/api/images/0dfa7d56-d478-496b-a885-4497751a0d08?uplo ad=true|||Microsoft Authenticator Scan Qr Code|||1332 x 831

Can US Residents Use KuCoin

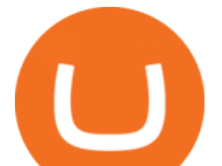

Update on Account Verifications. We are excited about your interest in joining Binance.US ! We aim to process your account verification in a timely manner and appreciate you providing accurate and valid documents to make this possible. Check out our Proof of Address Policy and additional tips for success before submitting your documents.

MetaTrader 4 setup is a process where users set up MT4 windows (MetaTrader panels) such as Market watch window, Navigator window, Terminal window, adjust the platforms visual appearance, and add indicators, expert advisors, scripts, and adjust charts. Users adjust the appearance of the platform based on personal preferences.

API Key Authentication - Coinbase Developers

https://www.mt4copier.com/wp-content/uploads/2016/01/mt4-local-trade-copier-client-ea-properties.png|||MT 4 Trade Copier - Forex Copy Trading Software|||1279 x 909

https://miro.medium.com/max/3614/1\*5c94oVbE5kstBBjRa0E6-g.png|||How to Invest in MoatFund: A Complete Guide from INR to ...|||1807 x 892

1.1 Sign into your Coinbase Pro account and click on your username, then click on API 1.2 Make sure you are on the API Setting tab, then click on New API Key 1.3 Tick the View box under permissions and then save the Passphrase. You will need to use that later when linking your Crypto Pro App. Click on Create Key Step 2: Save Your Keys

Crypto trading bot for Binance - Apps on Google Play

Osmosis Review - Is Osmosis Scam or Legit?

http://whatisanchor.com/assets/images/card.jpg?v=a9ea9f1a|||WHAT IS ANCHOR?|||1280 x 800

Sending osmosis rewards to a seperate wallet. Support. As most of you know, we can redirect the staking rewards to a separate wallet by specifying the rewards address and performing a one-time blockchain transaction on cosmostation. Is there any way to send the liquidity rewards and bonus awards to a different wallet address (from/to a ledger .

KuCoin is one of the more popular crypto exchanges. Many use it to trade a wide variety of altcoins that are often not found on other exchanges. Because crypto to crypto trades are taxable in many jurisdictions, including the United States, you will likely need to report trades made on KuCoin. How can I buy from KuCoin?

An API Key can be considered as a username. This is generated by the exchange once you declare your settings. An API Secret or API Private Key is simply another string of characters that must be used in combination with the API Key to establish the connection. An additional security layer can be added by generating an API Passphrase. While the API Key and Secret are generated by the exchange, the Passphrase is commonly generated by the user.

The Osmosis platform operates using the Keplr wallet, which supports Cosmos Inter Blockchain Communication (IBC). Keplr is used for staking at Osmosis. To create a wallet, go to the Keplr website.

https://steemitimages.com/DQmSSedc7Zxk11kKfBLvnbMNvGbeHhH4J3GGqKoCzKDu4ye/image.png|||Bin ance App review, hoping for future updates Steemit|||1080 x 1920

Videos for Reddit+ethtrader

How To Use Kucoin In Us. Binance vs kucoin cryptocurrency exchange overall score comparison reveals that binance has a higher overall score of 9.6, while kucoin gathered an overall score of 8.5. Furthermore, the bot is easy to use and is available for free. Access to Mobile Money Bank Accounts Mobile banking.

https://trustwallet.com/assets/images/blog/howtomint-nfts-on-bsc-3.png|||How to Mint and Sell Your Own NFT on Binance Smart Chain||1500 x 1145

How to Complete Identity Verification Binance

https://www.myconstant.com/blog/wp-content/uploads/2021/02/Screen-Shot-2021-02-03-at-2.15.29-PM-2048 x874.png|||How to buy crypto using your coin balance - MyConstant Blog|||2048 x 874

Welcome to /r/EthTrader, a 100% community driven sub. Here you can discuss Ethereum news, memes, investing, trading, miscellaneous market-related subjects and other relevant technology. Donuts reward posters, commenters, and moderators for their contributions to the subreddit. They are distributed monthly and

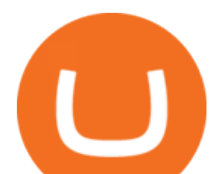

used to weight your vote on polls. https://www.mactechonsite.com/wp-content/uploads/BoringMill1-1024x768.jpg|||Boring Mills | Mactech On-Site Solutions|||1024 x 768 https://grizzle.com/wp-content/uploads/2018/03/coinbase-identity-verification.png||Coinbase Review & User Guide [2018 Update]|||1284 x 771 https://attachments.complain.biz/2021/07/Screenshot\_20210727-113311.jpg|||Complaint Binance! Technical Issues » Complain.biz|||1080 x 2400 https://i.imgur.com/syJezBF.png|||Open Ocean Finance|||1801 x 833 https://i.ebayimg.com/images/g/xQUAAOSwzuRhBJ5~/s-l1600.jpg|||Oversized SOLIOM S60-FBA1 Bullet Secutiry Camera - White ...|||1500 x 1500 Download MetaTrader 4 for PC, iPhone, iPad and Android https://miro.medium.com/max/1280/1\*u4WUkiu3ZEGbwnROcFZz8g.png|||Rat Gangs Assemble: SMRAT becomes the Father token of ...|||1280 x 789 2-step verification FAQ Coinbase Pro Help How to Protect Your Coinbase Account With Two-Step Verification Download MetaTrader 4 for Windows for Free How to Use MetaTrader 4? - Metatrader 4 Setup - Forex Education https://i.redd.it/tdgkasus6wj61.jpg|||No longer accepting support tickets... Ive been waiting 6 ...||1125 x 2436 Best forex indicator - Download for free Cindicator Launches Stoic, Crypto Hedge Fund Tech for the . https://miro.medium.com/max/1280/1\*YNr7QLzoLGWhG1ibI35XBg.png|||Step 3: Start Trading On The Right Exchanges | by ...|||1280 x 987 KuCoin Exchange Review (2021): Is It Reliable?

Osmosis is an advanced AMM protocol built with the Cosmos SDK, in this article we  $\&\#39;$  ll explain everything about staking \$OSMO with Keplr Wallet with a step-by-step approach.

https://tradingbrokers.com/wp-content/uploads/2020/07/KuCoin-Review-Mobile-Platform-1024x895.jpg|||Ku Coin Review 2020: Pros, Cons & amp; Ratings - TradingBrokers.com|||1024 x 895

Enabling Duo or Google Authenticator (TOTP) Coinbase Help

Is KuCoin Available In USA [All You Need To Know .

By automating your crypto investing with Stoic, you get rid of FOMO and FUD and gain regular rebalancing, well-tested hedge-fund-grade strategies, and a secure execution platform. Start using now +2,143% since March 2020 \$86,000,000+ in assets on users ' accounts 9,500+ clients Features 24/7 portfolio monitoring, withdrawals any time

https://miro.medium.com/max/3800/1\*gsYPpTNNjgxKjAhDg4Eupw.png|||How To Add Two Factor Authentication (2FA) To Coinbase|||1900 x 954

Find my API key and Secret on my Coinbase Pro account .

https://i0.wp.com/atozmarkets.com/wp-content/uploads/amandeep-sonewane/2020/04/Annotation-2020-04-15 -152928.jpg?ssl=1|||EMA Reversal Swing MT4 Forex Trading Strategy - Free Download|||1665 x 941

https://cryptoslate.com/wp-content/uploads/2020/02/TradeSatoshi.jpg|||As TradeSatoshi shuts down, Binance CEO admits running an ...|||1504 x 778

https://www.datocms-assets.com/45776/1624503176-deposit.png|||How to Access AKT Token and Provide Liquidity on Osmosis ...|||1298 x 990

Update on Account Verifications Binance.US

https://library.tradingtechnologies.com/trade/Content/gdx-tt-crypto-workspace-new-cb.png|||TT Crypto users | Trading Crypto on TT Help and Tutorials|||1866 x 947

The CB-ACCESS-SIGN header is generated by creating a sha256 HMAC using the secret key on the prehash string timestamp + method + requestPath + body (where + represents string concatenation). The timestamp value is the same as the CB-ACCESS-TIMESTAMP header. The body is the request body string. It is omitted

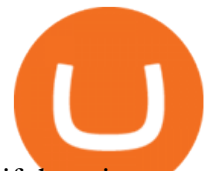

if there is no request body (typically for GET requests).

https://miro.medium.com/max/3838/1\*\_9v3xEg8XdDaf43KODupow.png|||How to Create a Diverse Crypto Portfolio with Coinbase Pro ...|||1919 x 935

Cryptocurrency is a great game but there are some pre-requisites. One of them is KYC. Know Your Customer (KYC) procedures can be a huge deal for binance us, pending verification. We will discuss the list of documents required. It is almost impossible to use most centralized platforms without completing your KYC.

https://www.superiorautoextras.net/product/image/large/11164\_1.jpg|||Tri-Fold Document Wallet | Superior Auto Extras.|||1024 x 1024

Download and Install MetaTrader 4 (MT4) for Windows - How to .

https://miro.medium.com/max/1280/1\*yTQI3eEZXRkv6iSjEL6nSw.png|||Stop loss and take profit at the same time on Binance | by ...|||1243 x 867

Ethtrader is a 100% community driven and community owned DAO. You can post news, memes and have fun. Oh, and you get free \$DONUTs! Total Supply Market Cap DONUT Price Total Members Explore the first reddit community with decentralised economy. Ethtrader is the first reddit community with decentralised incentive system.

KuCoin is a cryptocurrency exchange that operates outside of the United States. Because it does not hold licenses in America, Kucoin users will have restrictions on how much they can withdraw and from where if trading within American borders often making them tempting targets for US-based hackers looking to steal funds!

Osmosis exchange do not have direct wallet which users can use to store their wealth but it allows users to connect an external wallet. The wallet is very important because it helps you store your assets and allows you to trade. You cannot start trading on the Osmosis exchange except your wallet has been connected.

Pending Verification : binance Osmosis+wallet - Image Results

Coinbase shows you a QR code, which is a representation of the secret key, which you then scan using an Authenticator app on your mobile device. Google Authenticator and several other authenticator apps allow you to generate TOTP codes using your mobile device or computer.

https://i.pinimg.com/originals/bd/d2/70/bdd2701bd95b38792a1a4bcb8691c451.jpg|||How To Send Bitcoin To Coinbase From Binance - GODECI|||1200 x 1200

https://www.brother.es/-/media/images/brother-es/modules/banners/soluciones/barcode-utility.ashx?mw=1170 &hash=658817B643CCA2AB4DB24F70A8315E3489AEF5D8|||Barcode Utility|||2340 x 1000

https://images-na.ssl-images-amazon.com/images/I/91U0RVjebHL. SL1500 .jpg|||Filter Water House Whole Blue Big 20 FP25BX4 iSpring 4.5 ...|||1500 x 1500

A Stoic Approach to Trading Crypto by Dan Emmons Medium

https://www.cryptovantage.com/app/uploads/2020/04/brian-miller-Sgb3OmpipWY-unsplash-1024x768-1.jpg|| |Opinion: A Business Crypto is Dangerous and Inevitable ...|||1024 x 768

https://external-preview.redd.it/fSIwrmyDQYUwxd0nHNee79RdXcGJmNX\_WtAkCnEeFS4.jpg?auto=webp &s=399b8897585e7b4233de07f1a536cf9ef292b2b5|||MetaMasks New UI Has Begun to Roll Out : ethtrader|||1200 x 835

Can I use KuCoin in the US? IronSet

1. Sign in to your Coinbase account using your email address and password. 2. When prompted for your 2-step verification code, select I need help > I cant access my authenticator app anymore. 4. Follow the rest of the instructions to complete the process (a government-issued ID is required for completion).

Download Metatrader 4 |MT4 for Windows| FOREX.com

coinbase qr code for google authenticator

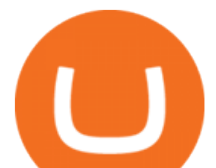

https://www.ballchain.com/product\_images/uploaded\_images/bcm-iso-certificate.jpg|||Ball Chain MFG ISO Certificate | Ball Chain MFG.|||2200 x 1700

Coinbase describes 2SV via an authenticator app as a secure option. Enter the 7-digit code sent to your phone and click Confirm. An Enable Authenticator Support dialog box will open, showing a QR code. Use your authenticator app to scan the QR code. Coinbase currently supports Google Authenticator, Duo Mobile, and Microsoft Authenticator.

Stoic Crypto Trading Bot and Bitcoin auto trading tool .

Videos for Mt4+setup

Sending osmosis rewards to a seperate wallet : OsmosisLab

https://trustwallet.com/assets/images/blog/howtomint-nfts-on-bsc-5.png|||How to Mint and Sell Your Own NFT on Binance Smart Chain|||1500 x 900

Stoic is an app with an investment bot for cryptocurrency that works as a crypto trading bot on Binance crypto exchange. It works with both Binance US and Binance Global. With Stoic, you dont have.

https://privacyenbescherming.nl/wp-content/uploads/google-authenticator-scan-barcode.jpg|||Wat is google Authenticatie | Lees nu deze review ...|||1080 x 1920

1. Log in to your Binance account and click [User Center] - [Identification]. For new users, you may click [Get verified] on the homepage directly. 2. Here you can see [Verified], [Verified Plus], and [Enterprise Verification] and their respective deposit and withdrawal limits. The limits vary for different countries.

KuCoin Review: Pros, Cons, and More The Ascent by Motley Fool

1. Create a trading account with your preferred provider. 2. Follow this link to download MT4. 3. Click on the IG setup window in the bottom left of your screen. 4. Select run and follow the instructions in the install wizard popup.

/r/EthTrader DONUTS Surge Following Reddit Launch & amp; Issuance.

https://cdn-images-1.medium.com/max/1600/1\*qUPfBbmH8afV8Eia0HvsxA.png||Lowest Fee Crypto Exchange Usa / 8 Best Crypto Exchanges ...|||1484 x 1150

https://preview.redd.it/t0ugh5nb4se61.jpg?auto=webp&s=e8e678c12b9d44a1a63152aaa29a03d8d93f5b9 5|||Will \$AKITA join the Ethereum meme coin hall of fame? Dog ...|||1815 x 966

https://external-preview.redd.it/0HFP5iBdvJLJnspUU6iXuJIcDLqAml\_vBI7BFCFrPJo.jpg?auto=webp& s=d25ed6fc24668ed45723069446f923098c2fb42c|||Got this Scam ad on YouTube. Idk how to report this stuff ...|||3024 x 1727

Download MetaTrader 4. Download MetaTrader 5 next generation trading platform. Download MetaTrader 4 for PC to receive the most powerful and convenient tool for technical analysis and trading in the markets. During the first launch, you will be prompted to open a free demo account allowing you to test all the features of the trading platform.

https://external-preview.redd.it/lojINEPLFZLcgaR65lcQes7d8FWJ1Xw76rmgEMjNig4.jpg?auto=webp&amp ;s=76a4cefdc0357e50b17ef370520b12c9392555cc|||How long does advanced verification normally take? : binance|||1920 x 1080

Log into your Coinbase Pro account. Choose API from the drop down menu (top right of the page). Click on  $+$ New API Key. Give the keys some permissions. We'll need view and trade permision. You'll also need to note or set the passphrase, as we'll need that later. Once you create the keys you'll be show the Key Secret. Make a note of this.

https://cdn.blogtienao.com/wp-content/uploads/2021/08/nguon-du-tru-usdc-chuyen-sang-fiat-va-kho-bac-my-1536x864.jpg|||Riserve USDC trasferite a Fiat e Treasury USA|||1536 x 864

Cindicator launches Stoic, an automated crypto trading tool with a hedge fund edge. Stoic lets anybody trade crypto using AI-based strategies built for Cindicator Capital. Launched in 2019,.

Crypto Exchange Bitcoin Exchange Bitcoin Trading KuCoin

https://external-preview.redd.it/l6mLBbKC8TLp75xdqvUt-4KOZVTBVwde1Tbd5GSXqQM.jpg?auto=webp

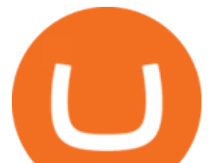

&s=9df750283321125befe2ab4dabc18edc81c79bf7|||With release of deposit address, Ethereum 2.0s Phase 0 ...|||1745 x 950

KuCoin launched its Futures (previously known as KuMEX) platform in mid-2019. It allows users to trade Bitcoin (BTC) and Tether (USDT) margined contracts with up to 100x leverage. It means that you can trade up to USD 10,000 worth of contracts with just USD 100 in your account.

https://s3.amazonaws.com/cdn.freshdesk.com/data/helpdesk/attachments/production/67009881717/original/mJ HYvhLmtvp9xwPCqh9nNhDpmeaJ69Uk5A.png?1618208116|||Binance Bridge FAQ : Community Support|||1600 x 889

https://blog.coincodecap.com/wp-content/uploads/2021/05/image-52.png|||How to Transfer Funds from Binance to Coinbase? [2021 ...|||1481 x 789

https://i.redd.it/hhonnulwo7n61.jpg|||This shit has been pending for two weeks... other ...|||1284 x 1646 How long does binance us pending verification take? What .

Launched in September 2017, KuCoin has grown to become one of the most popular crypto exchanges and already has 10 million registered users across 207 countries and regions around the world. About Us

Welcome to /r/EthTrader, a 100% community driven sub. Here you can discuss Ethereum news, memes, investing, trading, miscellaneous market-related subjects and other relevant technology. Donuts reward posters, commenters, and moderators for their contributions to the subreddit. They are distributed monthly and used to weight your vote on polls.

Decentralized Exchange Osmosis Rises Above \$1Billion In Total .

Throwback thursday! : ethtrader - reddit.com

Pending Verification 30+ days (US) Binance.US. So I have been stuck on address verification for over 30 days, I have tried not to be harassing support but I am not sure what to do at this point. Has anyone had luck with getting the process reset so they can try it again or found any other solution?

https://gblobscdn.gitbook.com/assets%2F-LOUdhG0EdploAZkuooL%2F-Lk7Tepn8uq8yjoL2qw5%2F-Lk7T hbZidDrqaO8FQIj%2Fimage.png?alt=media&token=98f54aeb-ad9d-4241-93ea-6f612ef63e63|||Deribit -Trade Platform|||1915 x 962

https://badgerblogger.com/images/singapore-court-locks-crypto-exchange-kucoins-web-domain.png|||Das Gericht in Singapur sperrt die Webdomäne von Crypto ...|||1888 x 1564

https://www.freedrinkingwater.com/media/wysiwyg/home/Robot-FA.jpg|||APEC Water Systems - #1 US Manufacturer of Reverse Osmosis ...|||5644 x 2197

How To Stake Osmosis With Keplr Wallet - A Step-by-Step Guide

Setup - Working with Charts - MetaTrader 4 Help

Stoic, Crypto Hedge Fund Tech for the People Launches Cindicator. Stoic, an automated crypto trading instrument with a hedge fund edge, is being introduced by Cindicator. Stoic allows anyone to exchange crypto using AI-based approaches designed for Cindicator Money. Cindicator Capital, launched in 2019, is the first crypto hedge fund operated by  $&\#39$ ; Hybrid Intelligence  $&\#39$ ; a blend of AI and thousands of analysts  $&\#39$ ; wisdom.

Cindicator launches crypto hedge fund Stoic

r/ethtrader - reddit

How do I create an API key for Coinbase Pro

How to create an API key Exchange Help

https://www.kucoinreferralcode.org/gallery\_gen/fe45089b34bf7e78eed2dab58dc13727\_1500x838.790931989 92.jpg|||KuCoin Referral Code 2021 [Official] - E3Ij79|||1496 x 838

https://coincentral.com/wp-content/uploads/2017/10/Binance-Verification.jpg||How to Buy IOTA Cryptocurrency | A Step by Step Guide|||1311 x 1274

https://www.icarbide.com/wp-content/uploads/2020/09/MT4-er25-tool-holder-2.jpeg|||M16 MT4 ER25

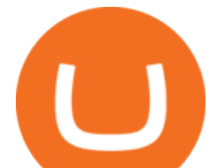

MILLING COLLET CHUCK TOOL HOLDER - icarbide|||1500 x 1500

A Stoic Approach to Trading Crypto offers a more level headed way to manage risk. Yes, I have been involved with Bitcoin markets for many years now, in addition to several other markets, so I have seen the prior 7090% bear cycles in the market in 2014, etc.

https://finbold.com/wp-content/uploads/2021/06/Welcome-to-coinbase-2.jpg|||How Long Does Coinbase Verification Take? | KYC Guide ...|||1184 x 2048

http://1.bp.blogspot.com/-FLsm9UHQvFs/ThwbJI2llFI/AAAAAAAABHc/eVrBnWKzbMc/s1600/2011-07-1 2+eu+ew+2.gif|||Count Elliott Wave in 10 Sec|||1157 x 914

How to Get Your Coinbase Pro API Key and Use It [Full Guide]

UPVOTE COMMENT: If by any chance Binance costumer support reads this, Please Contact me per message or on this comment.IF ANYONE IS STRUGGLING WITH IDENTITY VERIFICATION PENDING AS WELL, COMMENT & quot; ME TOO & quot; AS A REPLY IN HOPES TO GET SEEN AND VERIFIED BY COSTUMER SUPPORT.

Daily Discussion : ethtrader - reddit.com

https://support.node40.com/hc/article\_attachments/360048523533/Screen\_Shot\_2019-10-07\_at\_1.48.21\_PM. png|||Add an Exchange Ledger for Coinbase Pro via API Node40|||2212 x 1344

https://binantrader.com/photos/binance/how-to-deposit-eur-on-binance-via-n26-8.png|||How to Deposit EUR on Binance via N26|||1600 x 818

How To Use Your Coinbase API Key [Full Guide] - Crypto Pro

https://steemitimages.com/DQmUcsTFTmmCv46UBYeT54HYuLFQE6iSA35VdnYkxZJ6puT/image.png|||Bi nance Coin to the Moon!!!!!!!!!!!! Steemit|||1152 x 864

Ethtrader

Follow the step-by-step manner to verify your Binance account. Step1 (Verification Process) Log in to your account on the website, and direct to the users account option. The option will be top right on your navigation bar. Under the users account option, the second option will be verification. Click on it.

Download MetaTrader4 for Windows with this MT4 installation file. Open the MT4.exe file and run the installation process. Configure the trading platform. Complete the setup on your local PC. Once MT4 has been downloaded and set up in the trader $&\#39$ ; computer, the trader immediately receives access to live price data from the Forex markets.

https://www.forexmt4indicators.com/wp-content/uploads/2018/07/dss-divergence-forex-trading-strategy-03.p ng|||DSS Divergence Forex Trading Strategy | Forex MT4 Indicators|||1371 x 862

Trade with our Sponsor Broker: Pepperstone http://www.financial-spread-betting.com/ccount/click.php?id=90 Join Mark's TradersMastermind: https://www.trade.

https://meetm.github.io/Fills-Alert-Bot/botsc.jpg|||FAB - Fills Alert Bot | Alerts you on Telegram when your ...|||1078 x 1092

Welcome to /r/EthTrader, a 100% community driven sub. Here you can discuss Ethereum news, memes, investing, trading, miscellaneous market-related subjects and other relevant technology. 1.8m.

*(end of excerpt)*